## PRECIOS PÚBLICOS 2023-2024

## **SERVICIO DE INFORMATICA Y COMUNICACIONES**

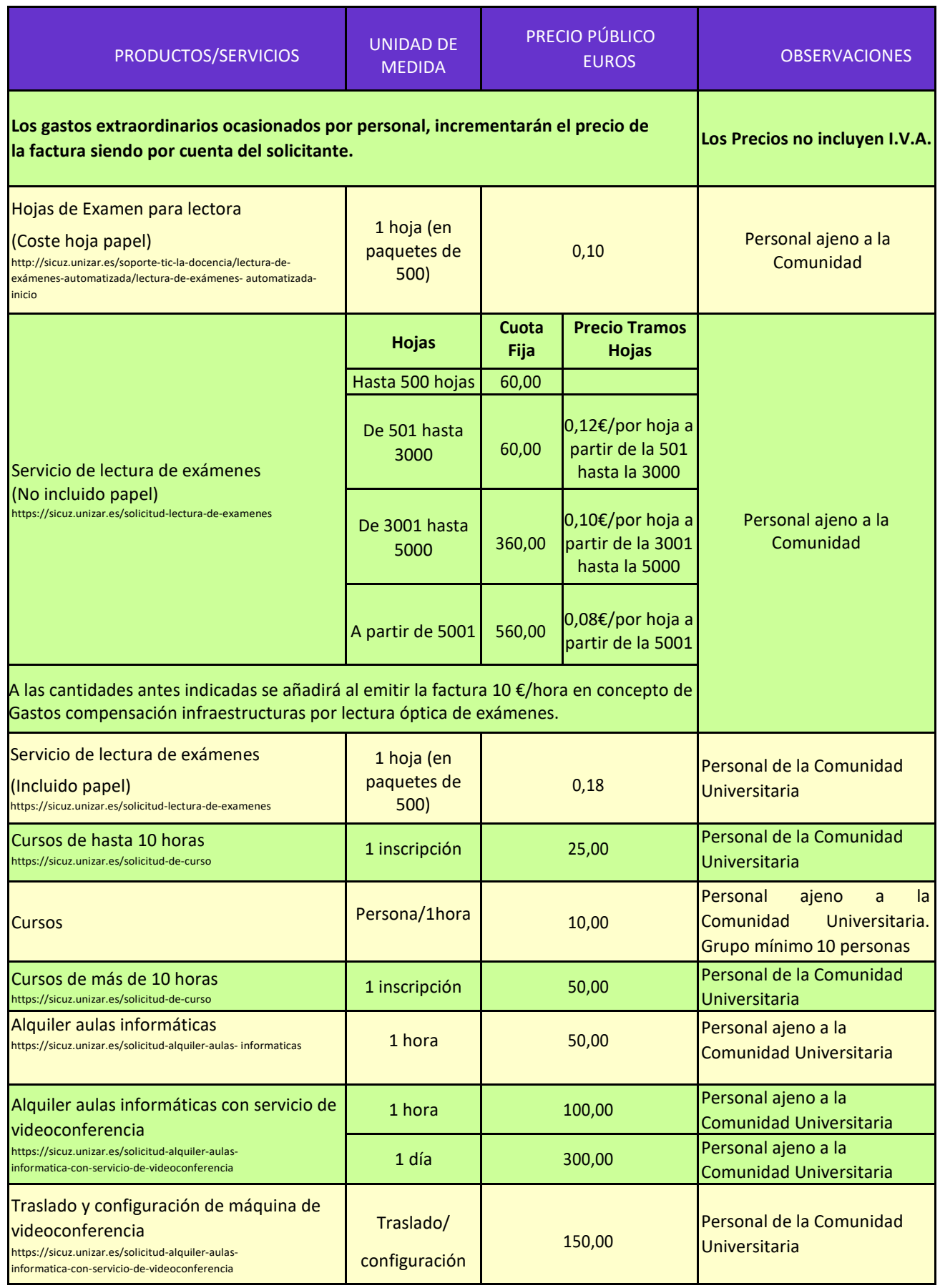

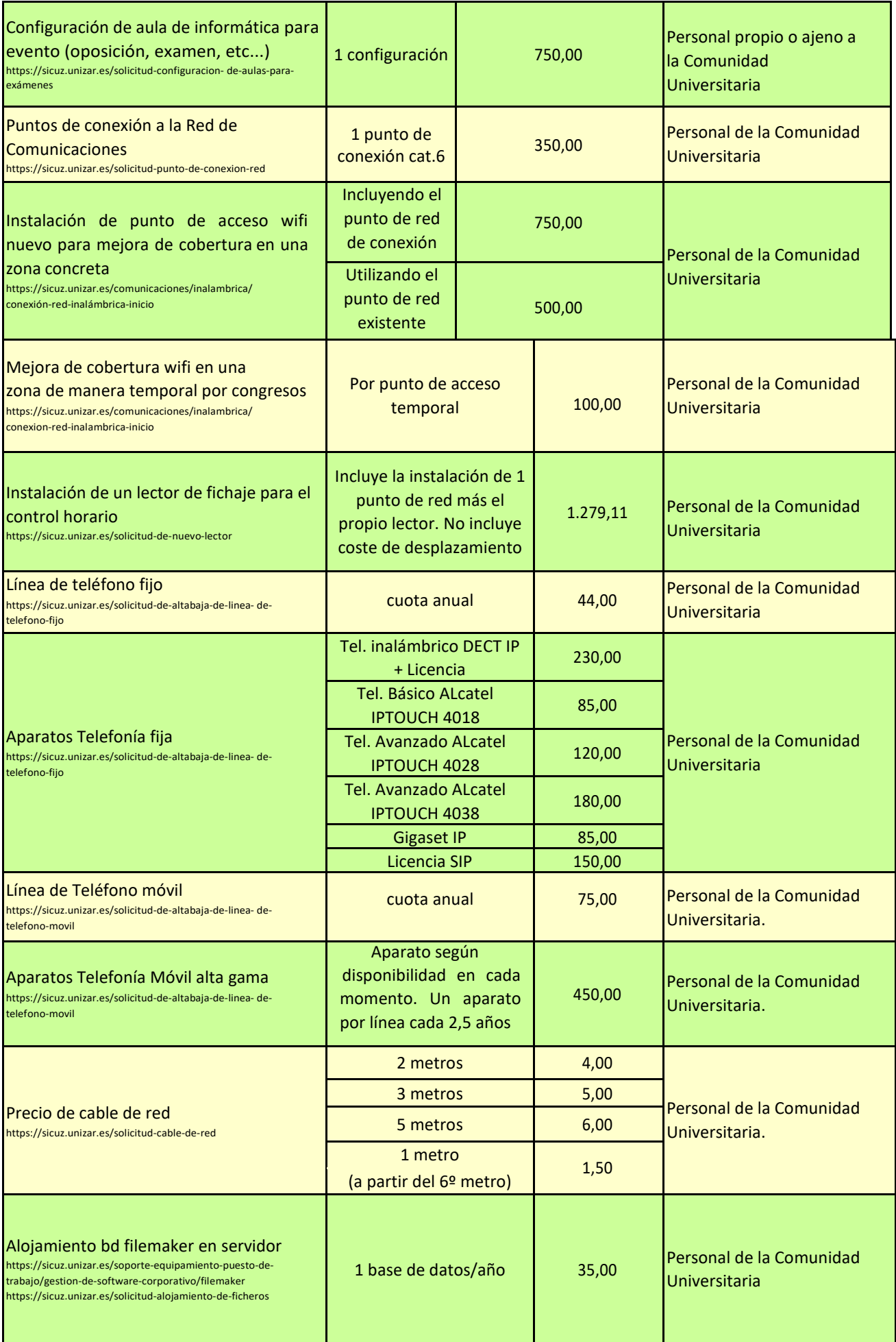

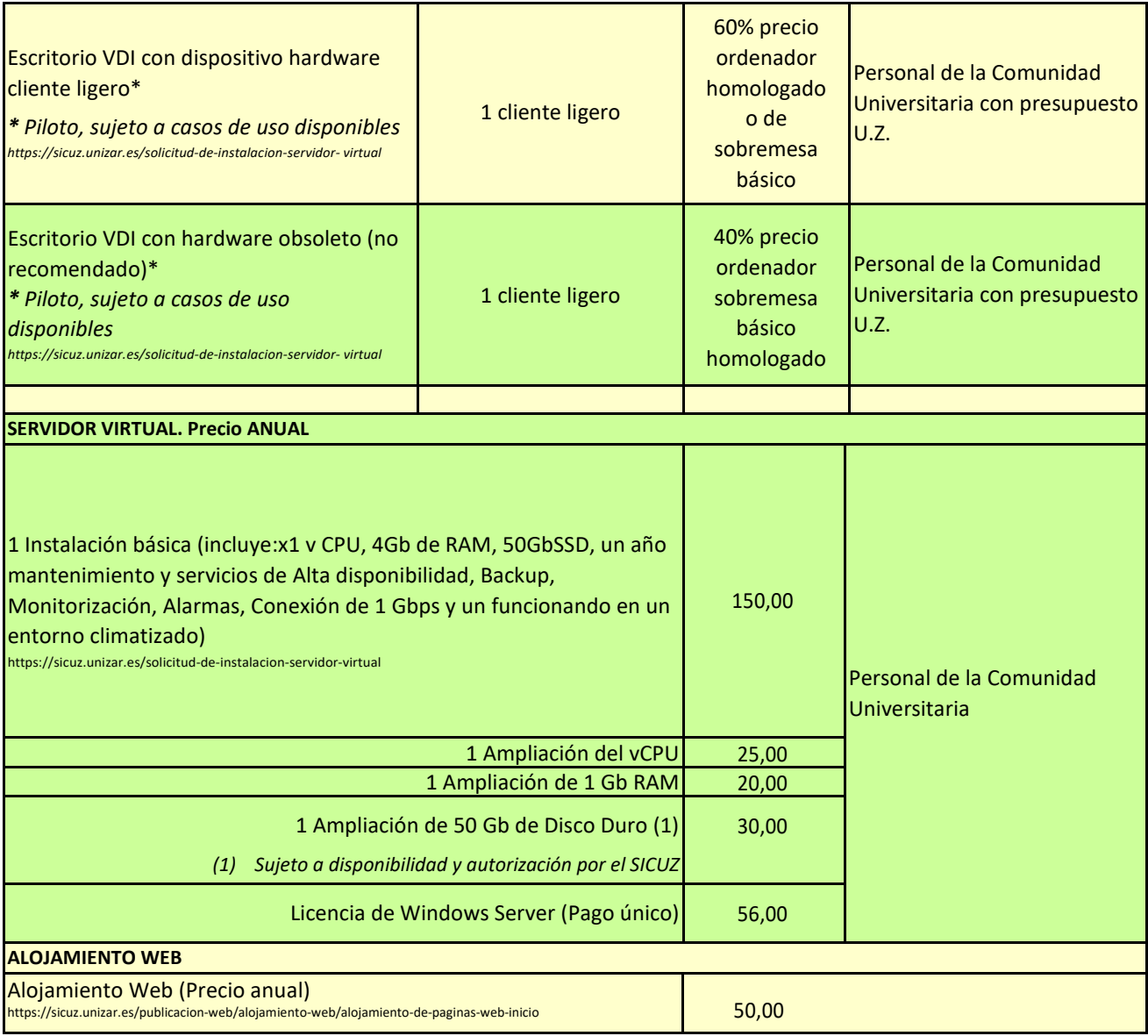